## **Shortcuts Adobe Lightroom classic**

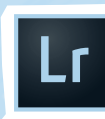

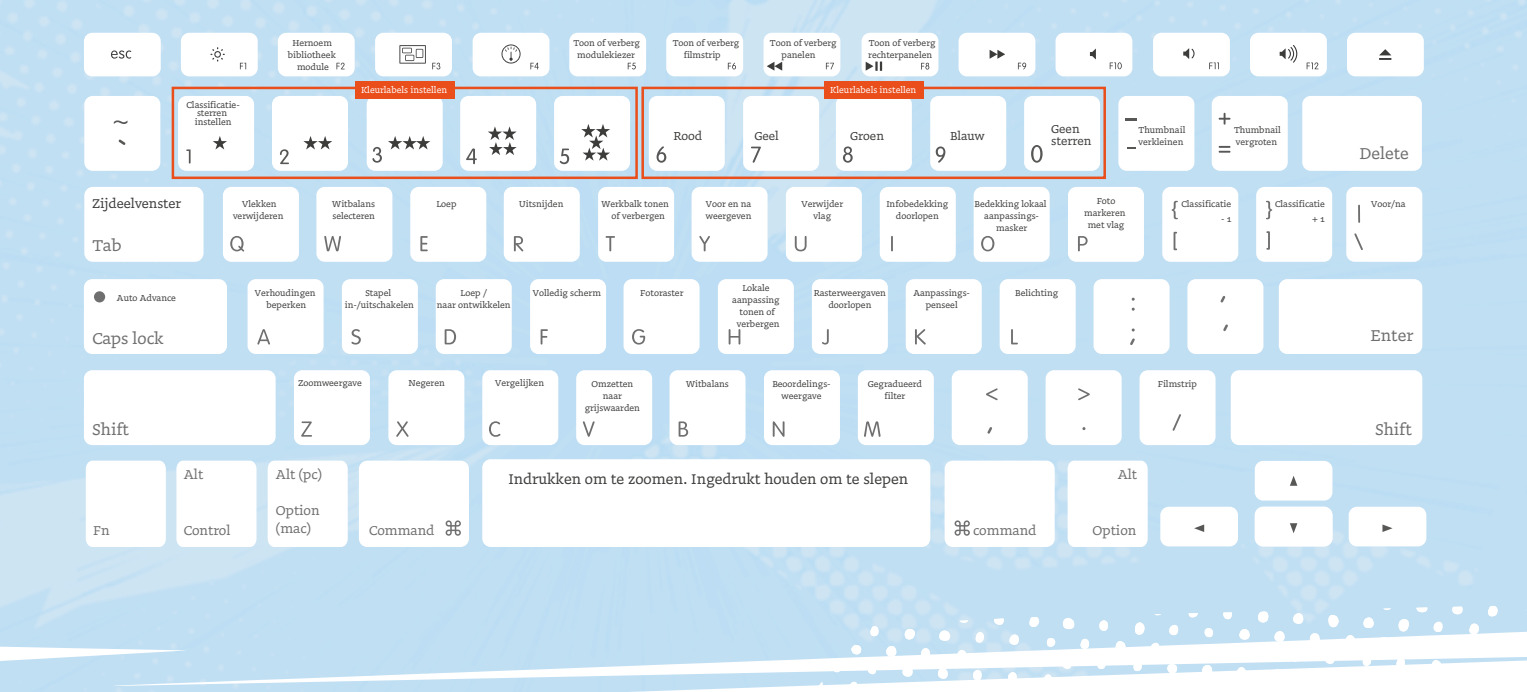

## **Sneltoetsen voor het venster Ontwikkelen**

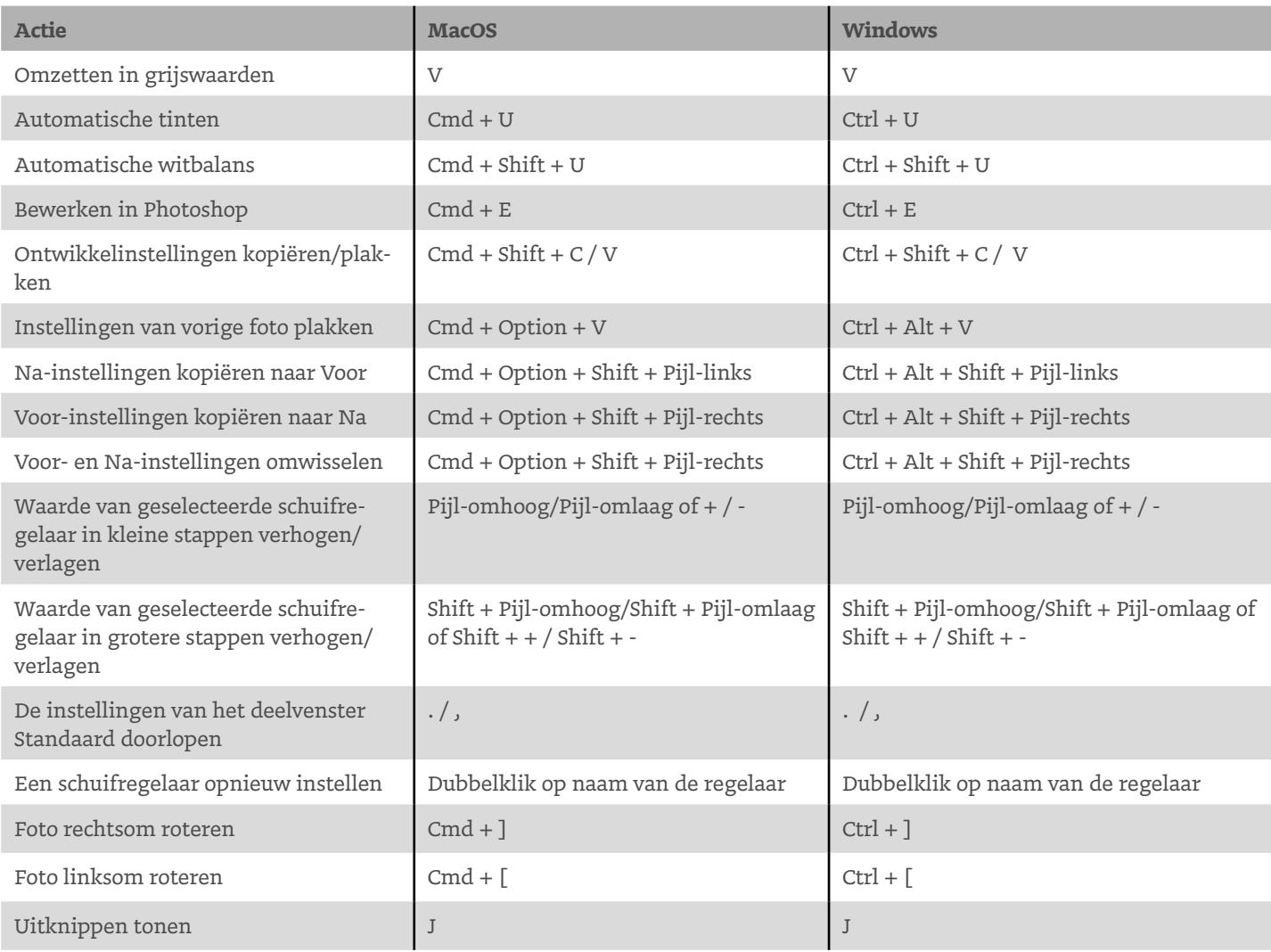

## **Shortcuts Adobe Lightroom classic**

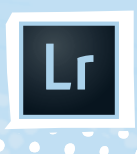

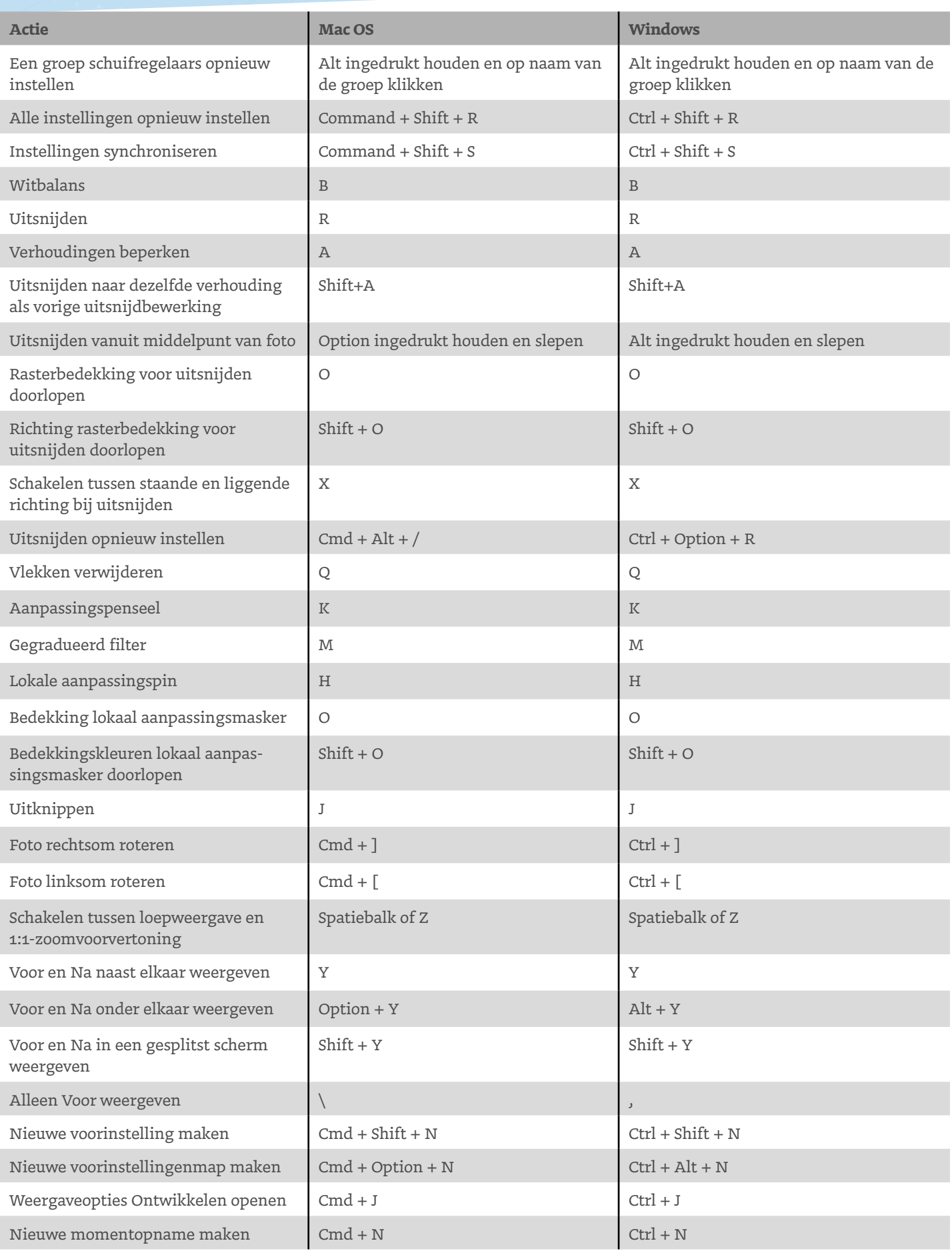